Ressourcesinformatiques

# Apprendre à développer un site web avec PHP et MySQL

# **Exercices pratiques et corrigés**

à télécharger

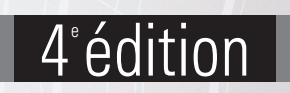

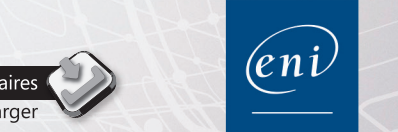

**Olivier ROLLET** 

## Table des matières.

#### Les éléments à télécharger sont disponibles à l'adresse suivante :<br>**http://www.editions-eni.fr** Saisissez la référence ENI de l'ouvrage RI4PHMY dans la zone de recherche et validez. Cliquez sur le titre du livre puis sur le bouton de téléchargement.

#### **Chapitre 1** Introduction

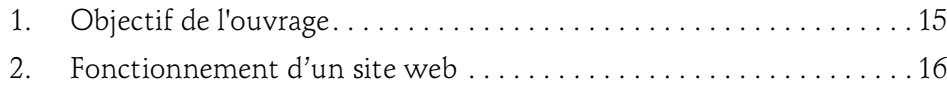

#### Chapitre 2 Utilisation de WAMP

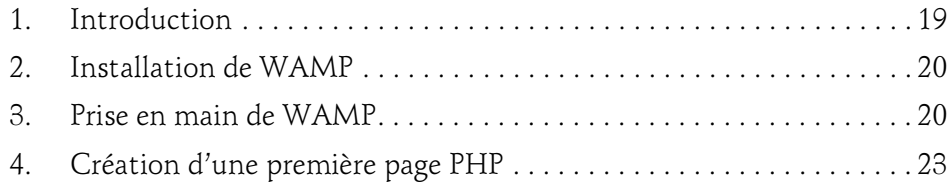

## Chapitre 3

## Les bases du langage PHP

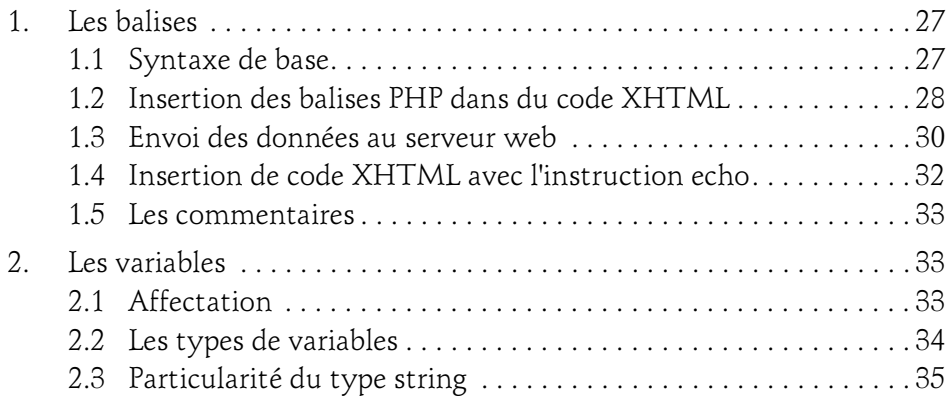

Apprendre à développer un site web

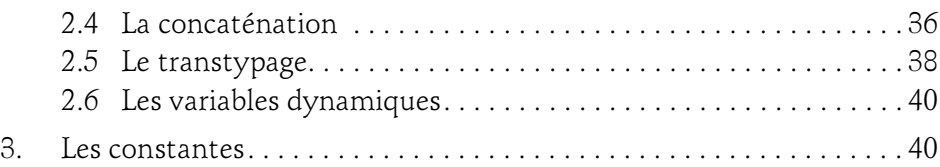

#### Chapitre 4 Les fonctions et structures de contrôle

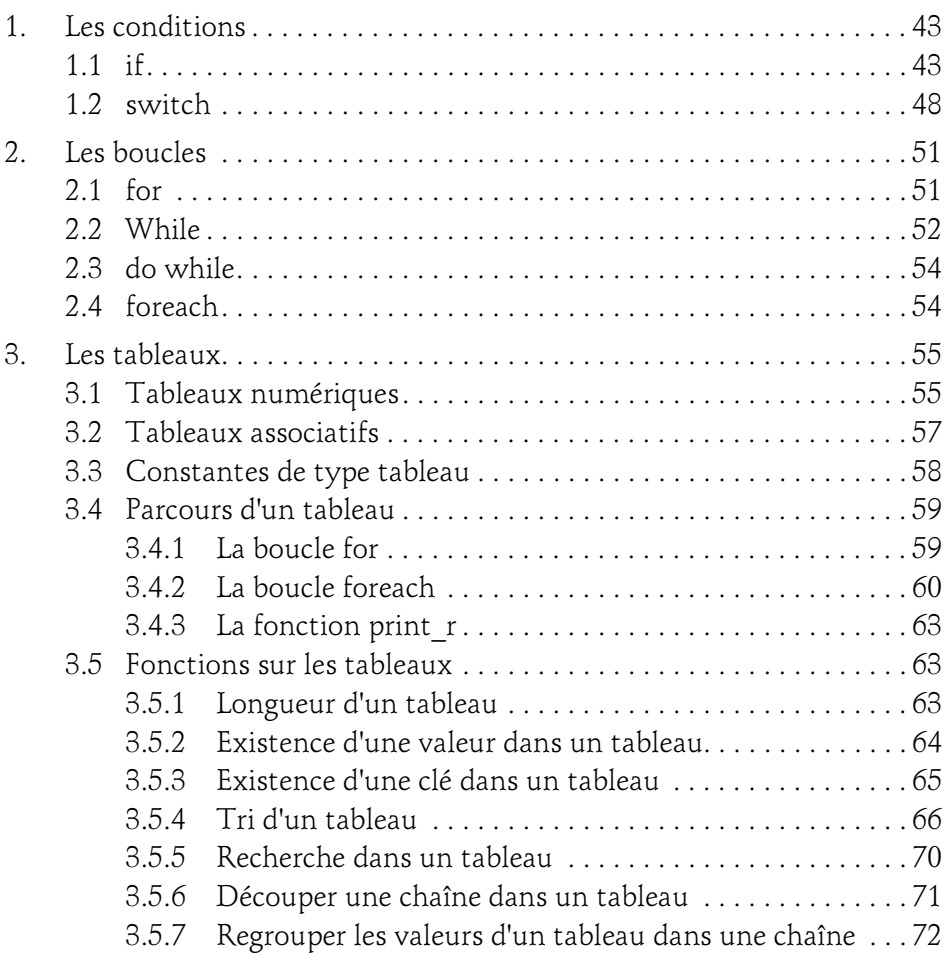

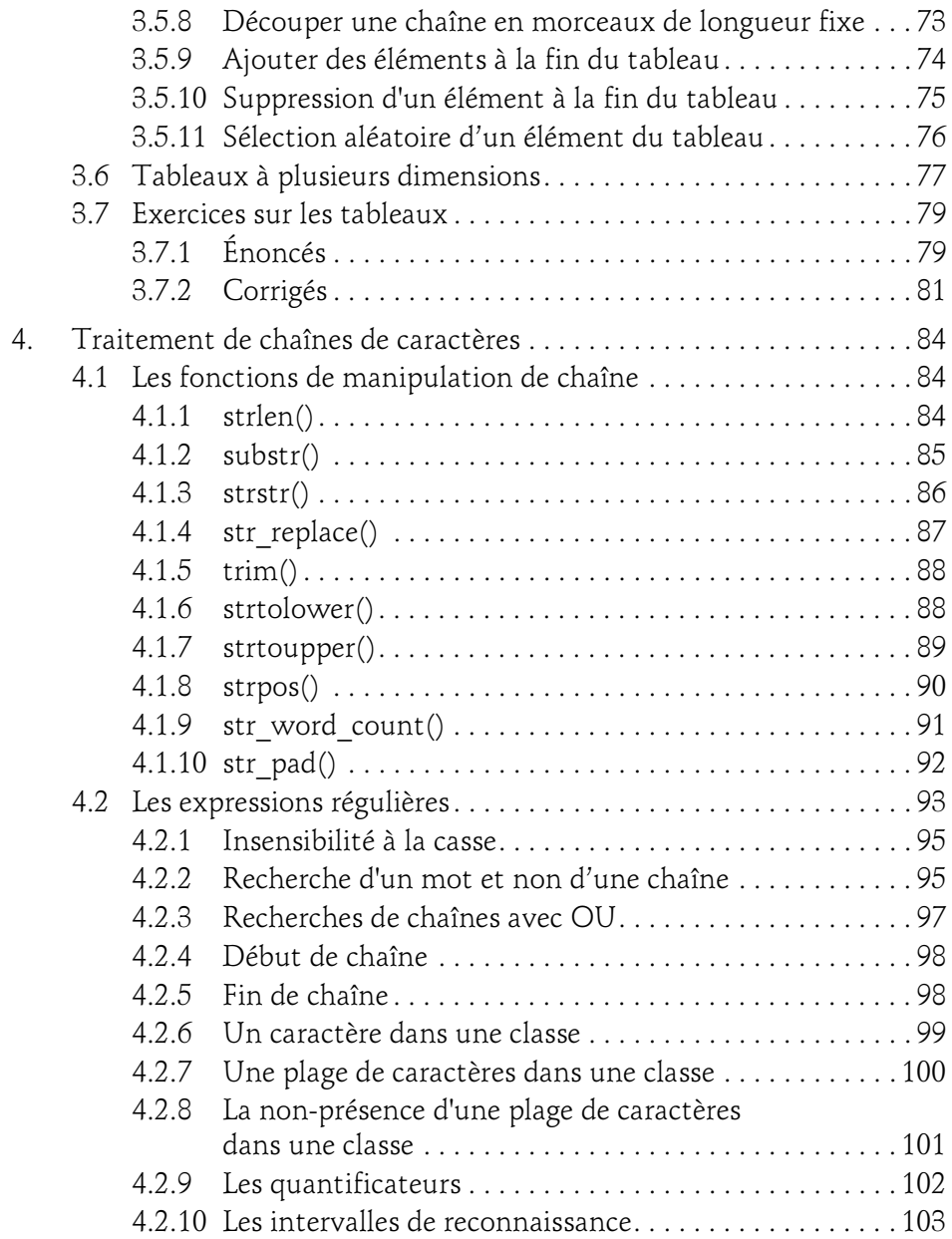

Apprendre à développer un site web

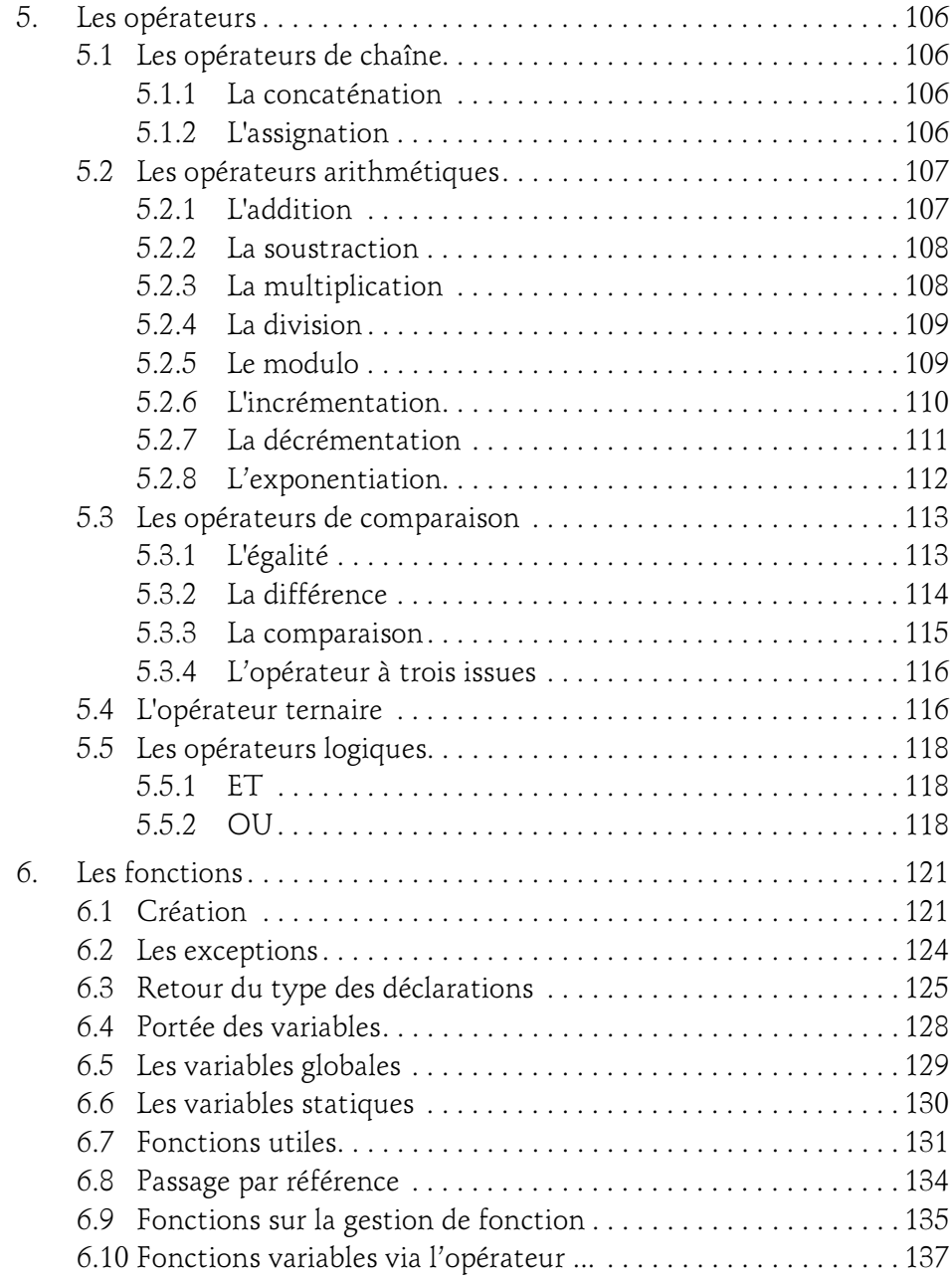

4

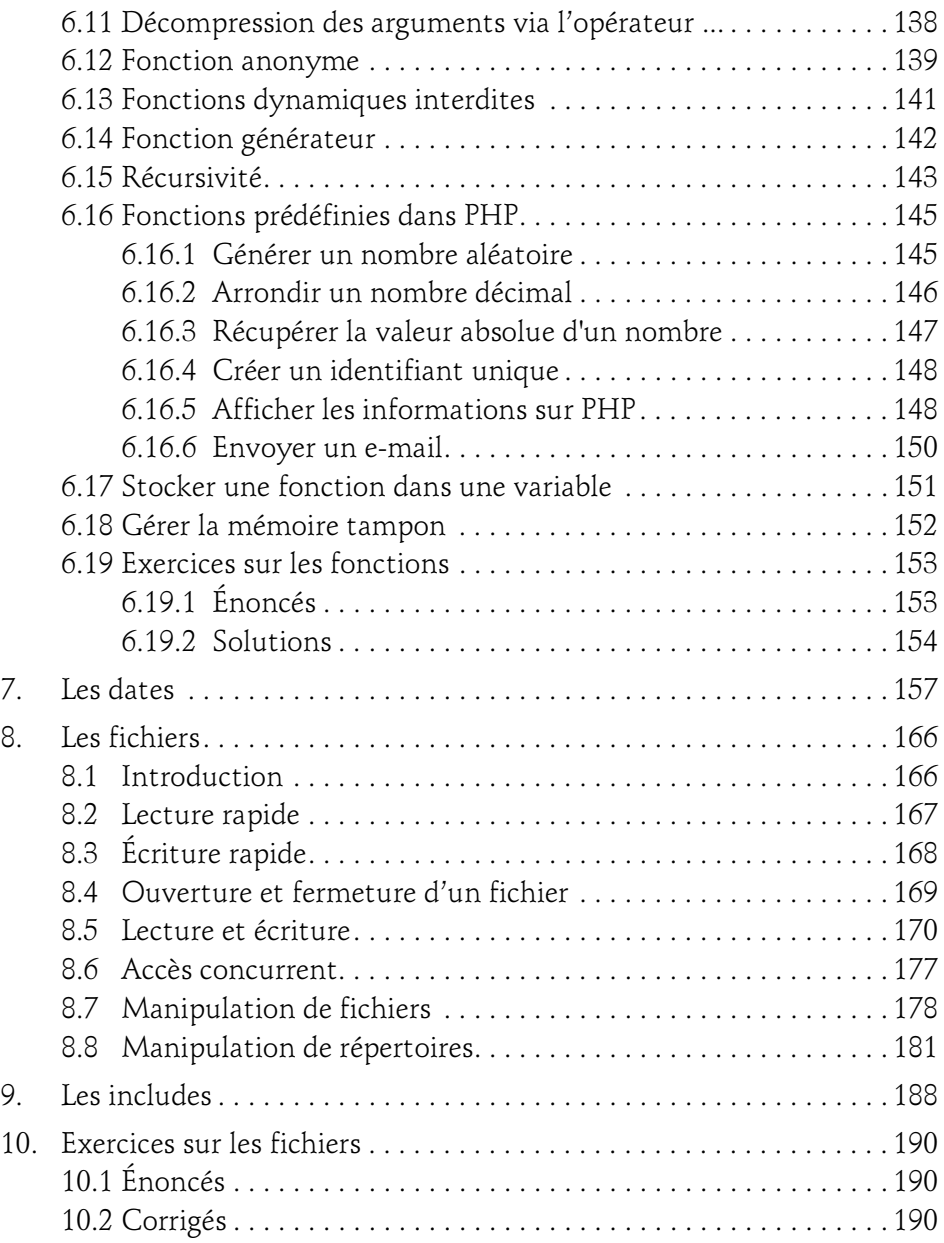

Apprendre à développer un site web

#### Chapitre 5 Transmettre des données d'une page à l'autre

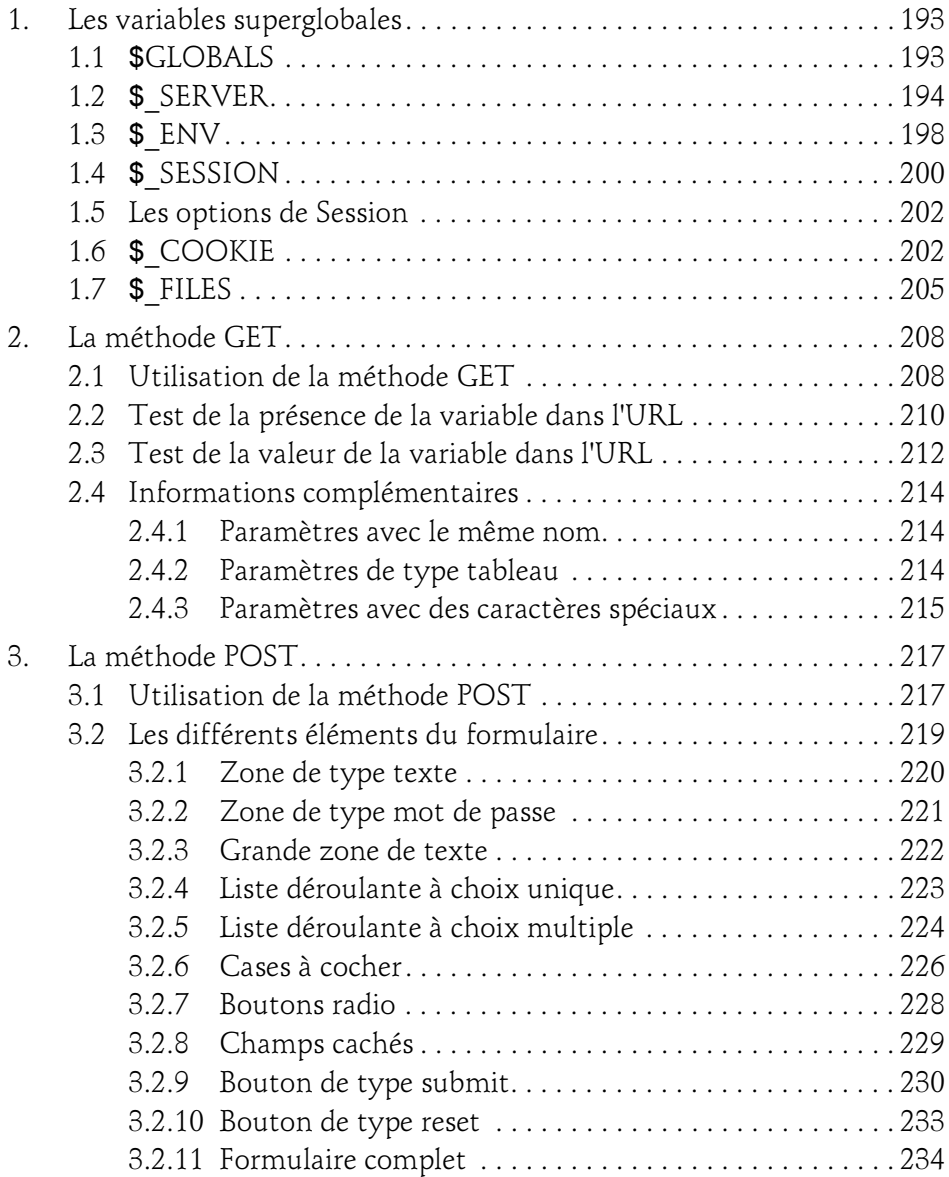

## Table des matières 7

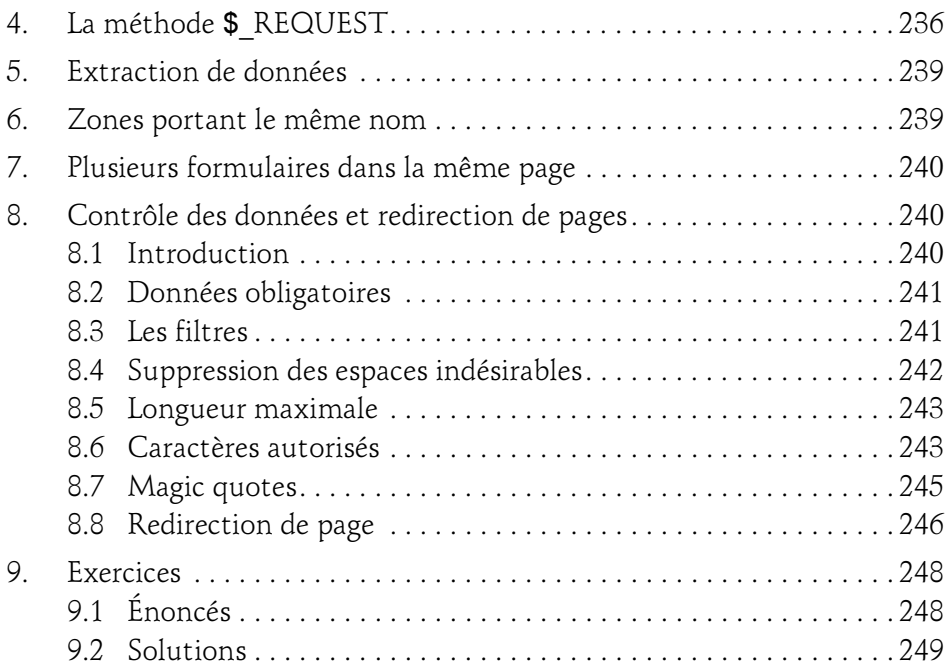

#### Chapitre 6 Les effets spéciaux sur une image

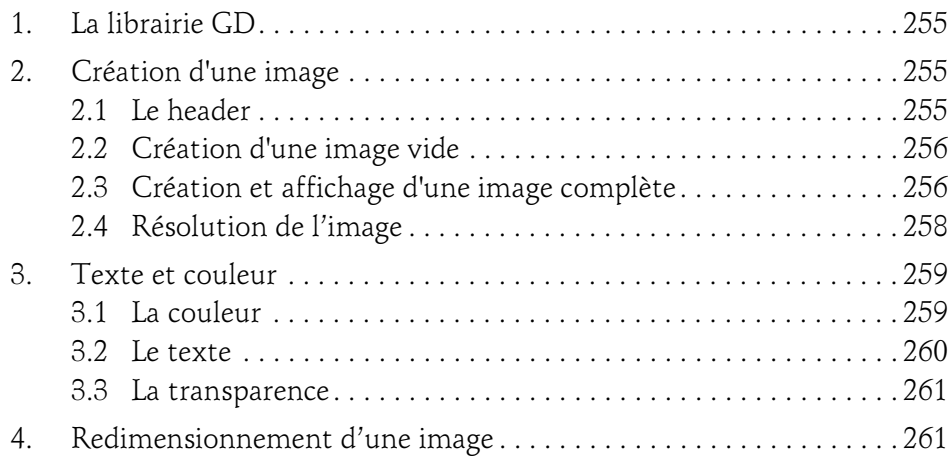

Apprendre à développer un site web

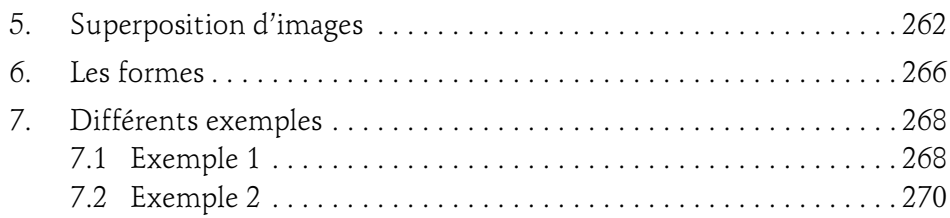

#### Chapitre 7 Base de données MySQL

8

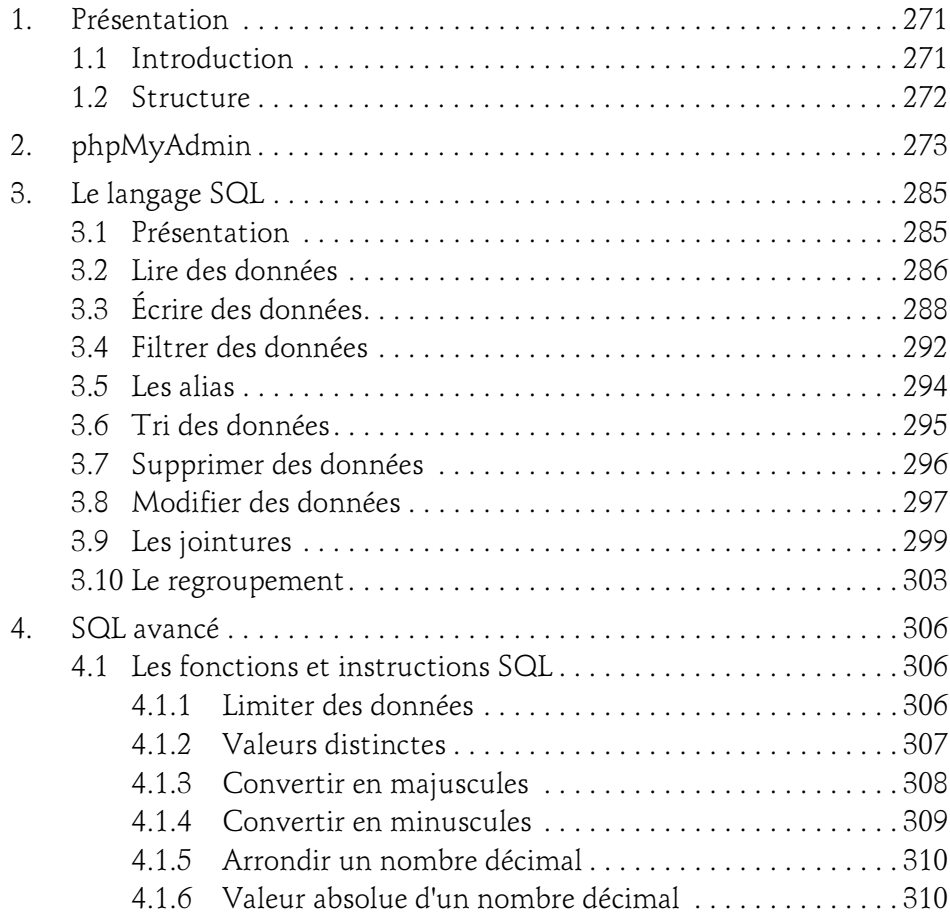

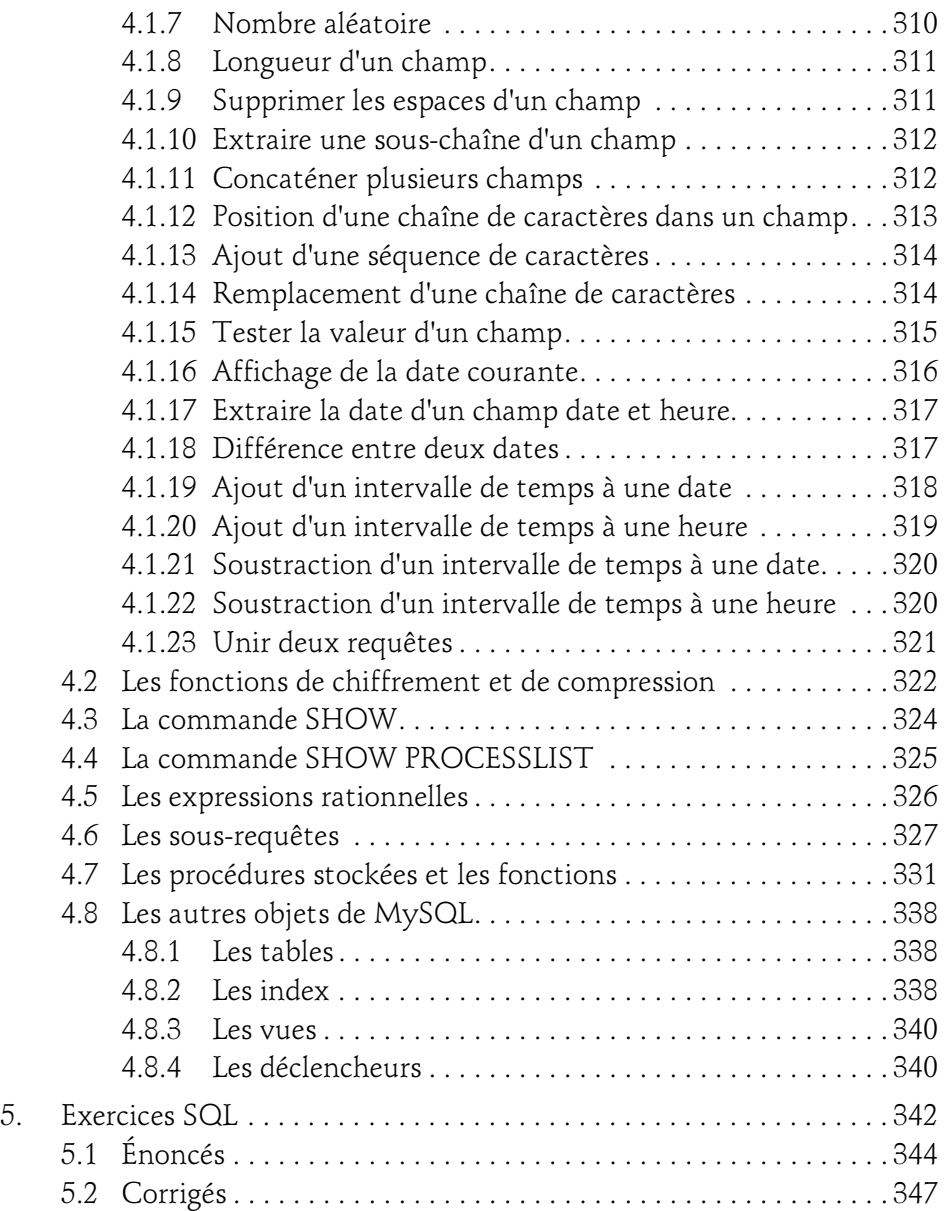

Apprendre à développer un site web

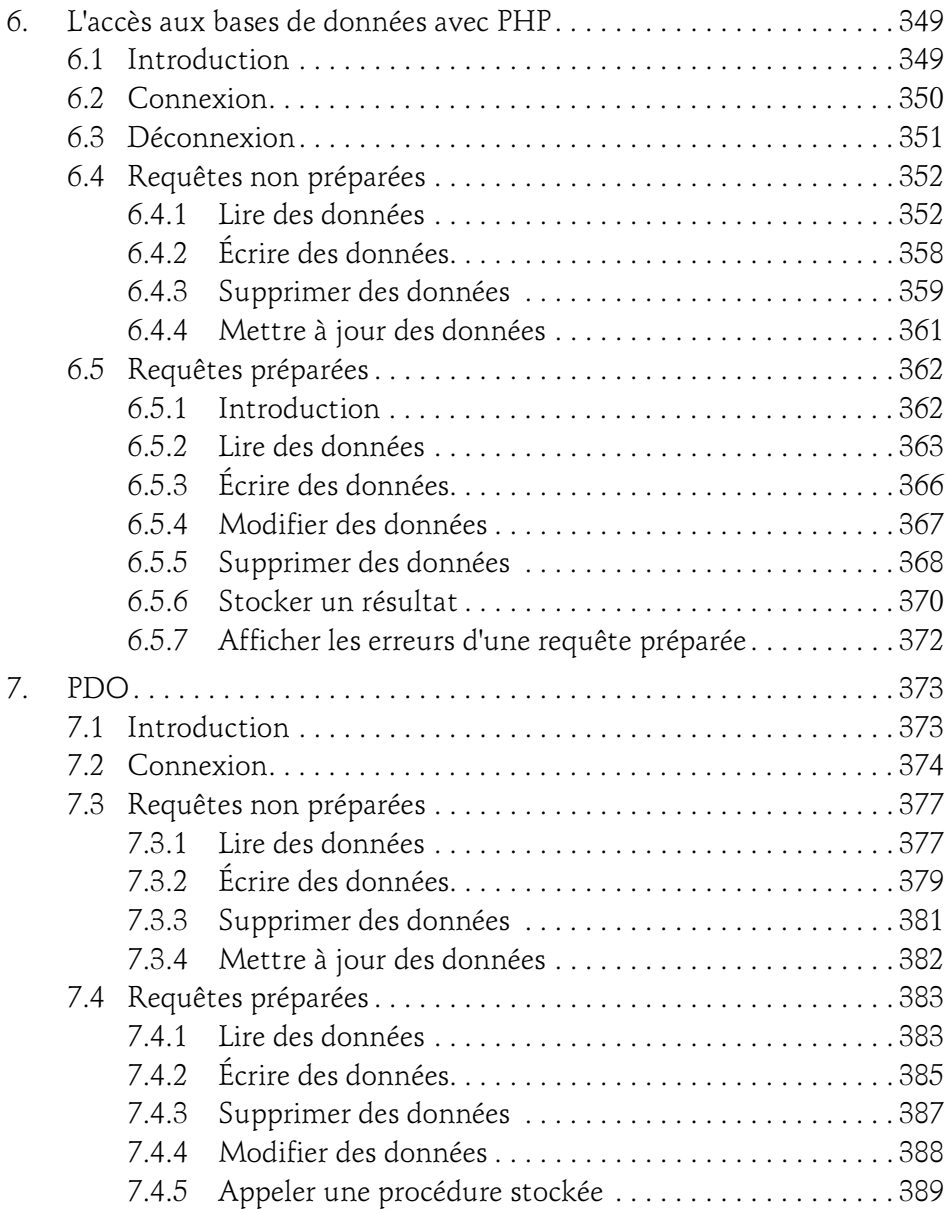

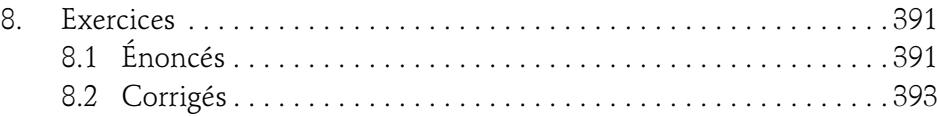

#### Chapitre 8 L'objet

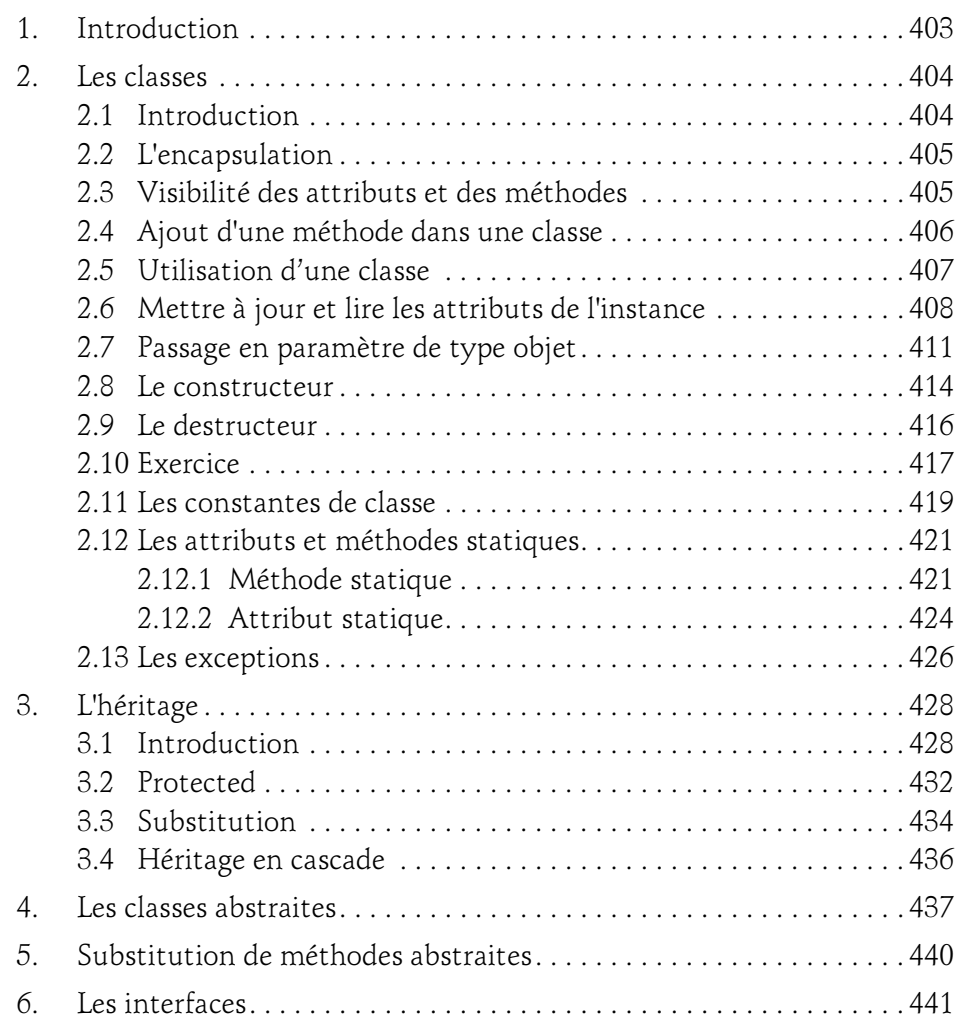

Apprendre à développer un site web

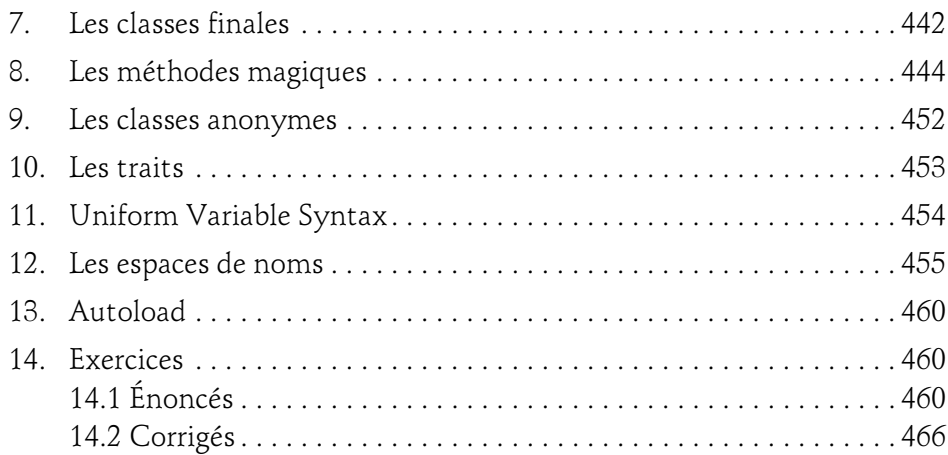

#### Chapitre 9 Configuration

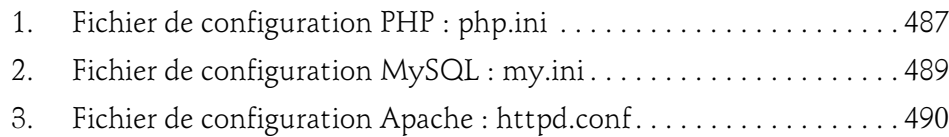

#### Chapitre 10 Sécurité

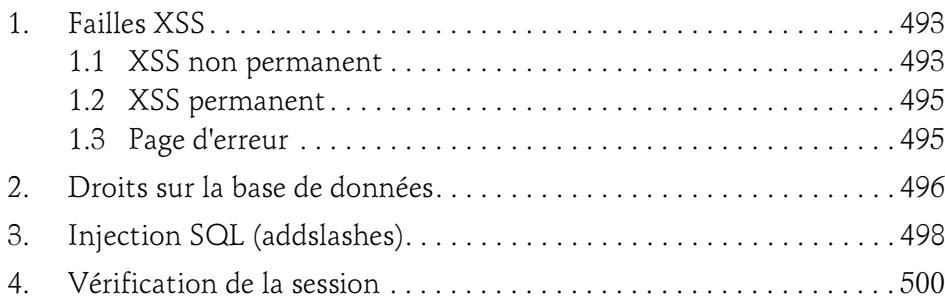

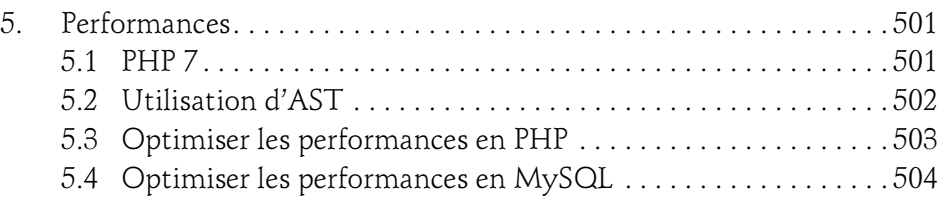

#### Chapitre 11 Cas pratiques et corrigés

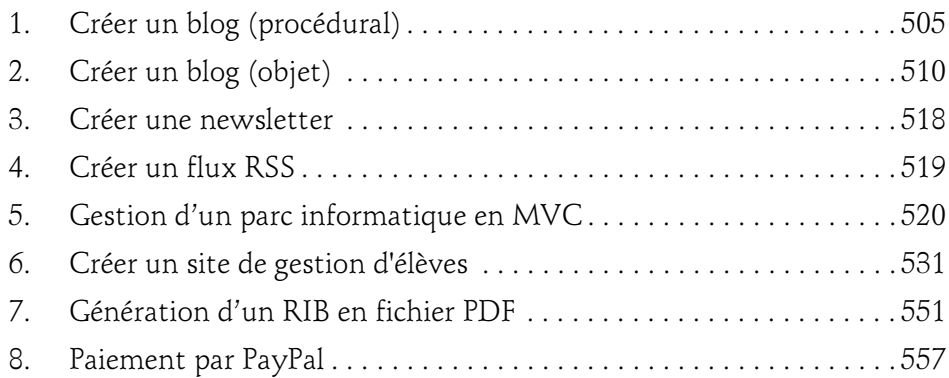

Index . . . . . . . . . . . . . . . . . . . . . . . . . . . . . . . . . . . . . . . . . . . . . . . . . . 571

## Chapitre 4 Les fonctions et structures de contrôle

## 1. Les conditions

## 1.1 if

Les instructions de type condition permettent d'exécuter du code si une condition est vraie.

Par exemple, si le prénom est égal à Robert, afficher "Bienvenue" :

```
$prenom = 'Robert'; //déclaration de la variable $prenom<br>
if ($prenom == 'Robert') //test de la variable $prenom<br>
{<br>
echo 'Bienvenue';<br>
}<br>
?><br>
-dessus, la valeur Robert est affectée à la variable $prenom<br>
riable est testée
if ($prenom == 'Robert') //test de la variable $prenom {<br>{<br>echo 'Bienvenue';<br>}<br>dessus, la valeur Robert est affectée à la variable $prenc<br>riable est testée à l'aide de l'instruction if.<br>syntaxe est donc :
` } ? -( ri c
echo 'Bienvenue';<br>
?><br>
-dessus, la valeur Robe<br>
riable est testée à l'aide d<br>
syntaxe est donc :<br>
(condition) { instru
```
 $\frac{1}{2}$  -(riverse  $\frac{1}{2}$ de<br>ria<br>sy Ci-dessus, la valeur Robert est affectée à la variable \$prenom puis cette variable est testée à l'aide de l'instruction if.

La syntaxe est donc :

Λ

Apprendre à développer un site web

Notez que :

44

- "est égal à" se note  $=$  =.
- "est différent de" se note !=.
- "est inférieur à" se note <.
- "est supérieur à" se note >.
- "est inférieur ou égal à" se note <=.
- "est supérieur ou égal à" se note >=.

L'instruction sinon se note else.

Par exemple, si le prénom est égal à Robert, afficher "Bienvenue", sinon "A bientôt" :

```
fri<br>$pren<br>if ($<br>{<br>ec<br>}<br>else<br>{
$prenom = 'Toto'; //déclaration de la variable $prenom<br>if ($prenom == 'Robert') //test de la variable $prenom<br>{<br>echo 'Bienvenue';<br>}<br>else<br>{<br>echo 'A bientôt';<br>}
if ($prenom == 'Robert') //test de la variable $prenom<br>{<br>echo 'Bienvenue';<br>}<br>else<br>{<br>echo 'A bientôt';<br>}<br>?><br>fiche:
{
   echo 'Bienvenue';<br>lse<br>echo 'A bientôt';<br>><br>iche :
e { } ? fi
else
{<br>}<br>?<br>f:
   echo 'A bientôt';<br>><br>iche :<br>effet, le code teste si l.<br>n'est pas le cas, le co
```
Affiche :

#### A bientôt

 $\frac{1}{2}$ <br> $\frac{1}{2}$ <br> $\frac{1}{2}$  $\begin{bmatrix}\n\text{c}\n\text{c}\n\text{d}\n\text{d}\n\text{d}\n\text{$ En effet, le code teste si la variable \$prenom est égale à Robert, puis comme ce n'est pas le cas, le code passe dans le else (sinon) et exécute echo "A bientôt";.

Enfin la dernière instruction pour les conditions est else if appelée sinon si.

Cela permet de tester d'autres conditions non testées par le *if.* 

## Les fonctions et structures de contrôle 45

Chapitre 4

Par exemple, si le prénom est égal à Robert, afficher "Bienvenue", sinon s'il est égal à Toto, afficher "Bonjour", sinon "A bientôt" :

```
fri<br>$pren<br>if ($<br>{<br>ec<br>}<br>else<br>{
$prenom = 'Toto'; //déclaration de la variable $prenom<br>if ($prenom == 'Robert') //test de la variable $prenom<br>{<br>echo 'Bienvenue';<br>}<br>else if ($prenom == 'Toto') //test de la variable $pre<br>{<br>echo 'Bonjour';<br>}
if ($prenom == 'Robert') //test de la variable $prenom<br>{<br>echo 'Bienvenue';<br>}<br>else if ($prenom == 'Toto') //test de la variable $pre<br>{<br>echo 'Bonjour';<br>}<br>else<br>{
{<br>}e{<br>}e{<br>}
    echo 'Bienvenue';<br>lse if ($prenom ==<br>echo 'Bonjour';<br>lse<br>echo 'A bientôt';
; e { } e { } ?
else if ($prenom == 'Toto') //test de la variable $prenom<br>{<br>echo 'Bonjour';<br>}<br>else<br>{<br>echo 'A bientôt';<br>}<br>?><br>fiche:
{} e {} } ? fi
    echo 'Bonjour';<br>lse<br>echo 'A bientôt<br>><br>iche :
\frac{1}{2} e { } ? \frac{1}{2}\begin{array}{c} \n\downarrow \\
\downarrow \\
? \n\end{array}<br>fiche
{<br>}?<br>fi
```
Affiche :

#### Bonjour

echo 'A bientôt';<br>
}<br>Affiche :<br>
Le code teste si \$prenom est égal à Robert puis si \$prenom est égal à Toto.<br>Et comme \$prenom est effectivement égal à Toto, le code exécute echo  $\frac{1}{2}$ <br> $\frac{1}{2}$ <br> $\frac{1}{2}$ <br> $\frac{1}{2}$ <br> $\frac{1}{2}$ <br> $\frac{1}{2}$ er<br>Price<br>Price<br>Price Le code teste si \$prenom est égal à Robert puis si \$prenom est égal à Toto. "Bonjour";.

Il est possible d'ajouter autant d'instructions else if que vous voulez.

Si la condition (\$prenom == "Robert") est vérifiée, les autres conditions dans les else if ne sont même pas vérifiées, donc si vous passez dans le if, vous êtes sûr de ne jamais passer dans le ou les else if ainsi que dans le else.

À l'inverse, si vous écrivez :

```
?php<br>$prenom = 'Robert'; //déclaration de la variable $prenom<br>if ($prenom == 'Robert') //test de la variable $prenom
$prenom = 'Robert'; //déclaration de la variable $prenom<br>if ($prenom == 'Robert') //test de la variable $prenom<br>
if ($prenom == 'Robert') //test de la variable $prenom
```
Apprendre à développer un site web

```
{<br>}<br>i{<br>}<br>e{
     echo 'Bienvenue';<br>f ($prenom == 'Toto<br>echo 'Bonjour';<br>lse<br>echo 'A bientôt';
; i{ }e{ }?
if ($prenom == 'Toto') //test de la variable $prenom<br>{<br>echo 'Bonjour';<br>}<br>else<br>{<br>code teste si $prenom est égal à Robert puis si $prenom es
{}e{}}? (m
     echo 'Bonjour';<br>lse<br>echo 'A bientôt<br>><br>code teste si $preno<br>nme $prenom est i:<br>"at "A biontôt"
\frac{1}{2} e { } ? c m \frac{1}{2}\begin{array}{c} \n\downarrow \\
\downarrow \\
? \rightarrow \n\end{array}<br>code<br>mme<br>e" et
```
{} ? C m ie 01.0 echo 'A bientôt';<br>
><br>
code teste si \$prenom<br>
nme \$prenom est init<br>
" et "A bientôt".<br>
us pouvez aussi imbric<br>
que vous le souhaitez  $\frac{1}{2}$  cm<br> $\frac{1}{2}$  cm<br> $\frac{1}{2}$  cm cc<br>mi<br>ie"<br>jus d<br>is d<br>r e Le code teste si \$prenom est égal à Robert puis si \$prenom est égal à Toto et de dialistica<br>Le code teste si \$prenom est égal à Robert puis si \$prenom est égal à Toto et<br>comme \$prenom est initialisé avec la valeur Robert, ce code affiche "Bienvenue" et "A bientôt".

Vous pouvez aussi imbriquer les if les uns à l'intérieur des autres autant de fois que vous le souhaitez.

Par exemple :

46

```
$age<br>if ($<br>if ($<br>if {<br>if {
if ($age > 20) //test de la variable $age<br>{<br>if ($age == 30) //test de la variable $ag<br>{<br>echo 'Bienvenue';<br>}<br>else {<br>echo 'A bientôt';
{<br>
if ($age == 30) //test de la variable<br>
{<br>
echo 'Bienvenue';<br>
}<br>
else {<br>
echo 'A bientôt';<br>
}<br>
}
{<br>}<br>?
     if echo 'Bienvenue';<br>}<br>else {<br>echo 'A bientôt';<br>}<br>><br>iche :
     {<br>}<br>e<br>}<br>><br>iche
     echo 'Bienvenue';<br>}<br>else {<br>echo 'A bientôt';<br>}<br>><br>che:
     \begin{array}{c} 1 \ 1 \ 1 \end{array}<br>><br>iche
     \begin{array}{c} \n \cdot \text{ech} \\
 \cdot \text{ch} \\
 \cdot \text{ch} \\
 \cdot \text{ch} \\
 \cdot \text{ch} \\
 \cdot \text{ch} \\
 \cdot \text{ch} \\
 \cdot \text{ch} \\
 \cdot \text{ch} \\
 \cdot \text{ch} \\
 \cdot \text{ch} \\
 \cdot \text{ch} \\
 \cdot \text{ch} \\
 \cdot \text{ch} \\
 \cdot \text{ch} \\
 \cdot \text{ch} \\
 \cdot \text{ch} \\
 \cdot \text{ch} \\
 \cdot \text{ch} \\
 \cdot \text{ch} \\
 \cdot \text{ch} \\
 \cdot \text{ch} \\
 \cdot \text{ch} \\
 \cdot \text{ch} \\
 \cdot \text{ch} \\
 \cdot \text{ch} \\
 \cdot \echo 'A bientôt';<br>}<br>><br>iche :
     }<br>><br>iche
\frac{1}{2}
```
.<br>fic Affiche :

Bienvenue

## Les fonctions et structures de contrôle 47

Chapitre 4

Le programme teste si la variable \$age est supérieure à 20 puis comme c'est le cas, le programme teste ensuite si \$age est égal à 30 et exécute echo "Bienvenue";.

Enfin, vous pouvez intercaler du code HTML entre les conditions en PHP.

Par exemple :

```
spren<br>if ($<br>if ($<br>?><br>Bo<br><?php<br>}
$prenom = 'Robert'; //déclaration de la variable $prenom<br>if ($prenom == 'Robert') //test de la variable $prenom<br>{<br>?><br>Sonjour <!--Code HTML--><br><?php<br>}<br>else<br>{
if ($prenom == 'Robert') //test de la variable $prenom<br>{<br>?><br>Bonjour <!--Code HTML--><br><?php }<br>else<br>{<br>}<br>A bientôt <!--Code HTML--><br><?Php
·? <} ω { ? _ < ~
?>
       ?php<br>
lse<br>
><br>
A bientôt <!--Code HTML--<br>?php<br>
>
|<br>|<br>| else<br>| ?><br>| A b<br>| X php<br>|}<br>| ?>
; e { ?; < } ?; , ,
\begin{array}{c} {\scriptstyle \{}}\\ {\scriptstyle \{}}\\ \scriptstyle \{} \\ \scriptstyle \{} \\ \scriptstyle \{} \\ \scriptstyle \{} \\ \scriptstyle \{} \\ \scriptstyle \{} \end{array} \quad \  \  \, \\\hbox{\small b} \\ \scriptstyle \{} \\ \scriptstyle \{} \\ \scriptstyle·? <}? ι. <
?>
```
est équivalent à :

```
?php<br>><br>équivalent à :<br>?php<br>prenom = 'Robert'; //déclara
}<br>}<br>?><br>c équin<br><?php<br>$pren<br>if ($
\frac{1}{2} \leq \frac{1}{2} \leq) (é) <?<br>$P<br>if {
spren<br>if ($<br>if ($<br>ec<br>}<br>else<br>{
$prenom = 'Robert'; //déclaration de la variable $prenom<br>if ($prenom == 'Robert') //test de la variable $prenom<br>{<br>echo 'Bonjour';<br>}<br>else<br>{<br>echo 'A bientôt';<br>}
if ($prenom == 'Robert') //test de la variable $prenom<br>{<br>echo 'Bonjour';<br>}<br>else<br>{<br>echo 'A bientôt';<br>}<br>?>
{ } e { } ?
    echo 'Bonjour';<br>lse<br>echo 'A bientôt<br>>
; e { } } ?
\begin{array}{c} \begin{array}{c} \overline{1} \\ \overline{1} \\ \overline{1} \\ \overline{1} \\ \overline{1} \\ \overline{1} \end{array} \end{array}\{ \} } ?
    echo 'A bientôt';<br>>
\frac{1}{2}
```
Apprendre à développer un site web PHP et MySQL

## 1.2 switch

48

L'instruction switch est équivalente au *if mais elle est utilisée par le déve*loppeur pour plus de clarté dans le code. Elle est équivalente au if si vous utilisez un break pour sortir du switch. Sinon toutes les instructions qui suivent le case dans lequel vous êtes entré seront exécutées.

La syntaxe est :

```
switch (condition) {
     case expression: instruction
    case expression:<br>
case expression: instruction: instance of the same single position:<br>
case 'Robert':<br>
case 'Robert':
    ?P<br>$pr<br>swi<br>{<br>c
}
          spren<br>switc<br>dase<br>e b<br>case
          $prenom = 'Robert'; //déclaration de la variable $prenom<br>switch ($prenom) //test de la variable $prenom<br>{<br>case 'Robert':<br>echo 'Bonjour';<br>break;<br>case 'Jean':<br>echo 'A bientôt';<br>break;
          skilled ($1888)<br>
Spread ($1899)<br>
Spread ($1899)<br>
Spread ($1899)<br>
Spread ($1899)<br>
Spread ($1899)<br>
Spread ($1899)<br>
Spread ($1899)<br>
Spread ($1899)<br>
Spread ($1899)<br>
Spread ($1899)<br>
Spread ($1899)<br>
Spread ($1899)<br>
Spread ($1899
          \frac{1}{2}<br>\frac{1}{2}<br>\frac{1}{2}case 'Robert':<br>
echo 'Bonjou<br>
break;<br>
case 'Jean':<br>
echo 'A bien<br>
break;<br>
><br>
struction break<br>
a "Robert" le co
               echo 'Bonjour';<br>
break;<br>
case 'Jean':<br>
echo 'A bientôt<br>
break;<br>
><br>
struction break pro<br>
l à "Robert", le code e
               case 'Jean':<br>
echo 'A bi<br>
break;<br>
><br>
struction break;<br>
a "Robert", le<br>
switch sans m
               echo 'A bientôt';<br>break;<br>><br>struction break prove<br>l à "Robert", le code exé<br>switch sans même tes<br>a équivaut à utiliser l'ir
```
><br>struction ]<br>[ à "Robert<br>switch sa<br>a équivaut<br>?php  $\frac{1}{2}$  n a.  $\frac{1}{2}$  <  $\begin{bmatrix} \text{ms} \\ \text{al} \\ \text{sl} \end{bmatrix}$ L'instruction break provoque la sortie du switch et donc si \$prenom est égal à "Robert", le code exécutera echo "Bonjour**";** puis **break** et sortira du switch sans même tester "Jean".

Cela équivaut à utiliser l'instruction else if à la place de if :

```
:::---<br>$pren<br>if ($<br>if ($<br>e
$prenom = 'Robert'; //déclaration de la variable $prenom<br>if ($prenom == 'Robert') //test de la variable $prenom<br>{<br>echo 'Bonjour';<br>}
if ($prenom == 'Robert') //test de la variable $prenom<br>{<br>echo 'Bonjour';<br>}
{
echo 'Bonjour';<br>}<br>}
```